# **How to Contribute**

# **Table of contents**

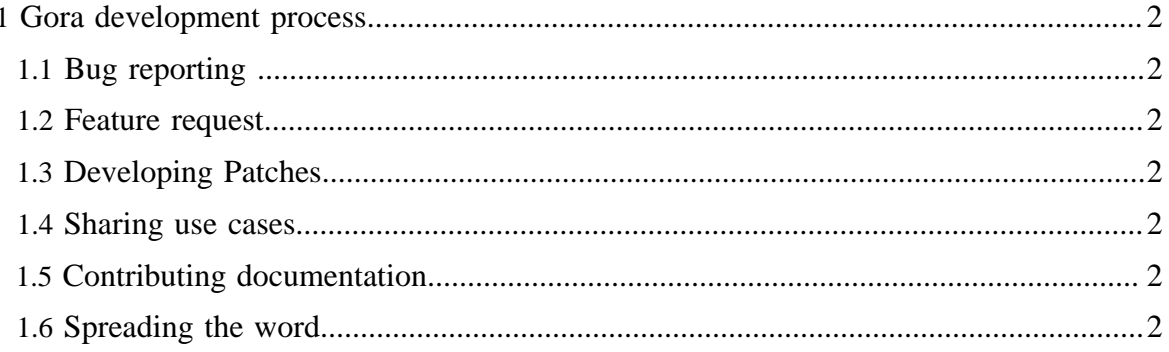

# <span id="page-1-0"></span>**1 Gora development process**

Gora assumes a development process encouraged by the Apache Software Foundation (ASF). ASF is based on [meritocracy.](http://www.apache.org/foundation/how-it-works.html) We encourage open discussion and open development. Nearly everything in Gora is done over [mailing lists](mailing_lists.html) and [Jira issues.](issue_tracking.html)

Simply put, gora needs you help to move forward. Like all open source projects, you can help gora in several ways:

#### <span id="page-1-1"></span>**1.1 Bug reporting**

No software is bug-free. So please report any issues that arise while using gora by commenting on an existing bug, or opening a new bug report. You can search, and create new bug reports [here.](http://issues.apache.org/jira/browse/GORA)

#### <span id="page-1-2"></span>**1.2 Feature request**

Gora should be driven further by feature requests from the community. Reporting ideas for improvement on existing features and new features can help the developers to re-arrange priorities for the project. Use the [issue tracker](http://issues.apache.org/jira/browse/GORA) for reporting feature requests, or mention your idea at the gora-dev mailing list.

# <span id="page-1-3"></span>**1.3 Developing Patches**

We of course welcome patches from the community. If you find an issue you want to fix, create the issue, develop the patch and attach the patch to the issue.

#### <span id="page-1-4"></span>**1.4 Sharing use cases**

You can share how you use gora in your projects.

# <span id="page-1-5"></span>**1.5 Contributing documentation**

You can also contribute to the ongoing documentation effort of the project by editing [wiki](https://cwiki.apache.org/confluence/display/GORA/Index) [pages](https://cwiki.apache.org/confluence/display/GORA/Index), improving javadocs or writing blog posts. You can also answer user questions at the mailing list.

# <span id="page-1-6"></span>**1.6 Spreading the word**

We encourage you to share your feedback on gora with us and with others, by tweeting, blogging, etc.